## รายการอ้างอิง

## **ภาษาไทซ**

- เดือน สินธุพันธ์ประทุม <u>เทคนิคฟอร์แทรน 77</u> ลำนักพิมพ์จุฬาลงกรณ์มหาวิทยาลัย, ก?งเทพมหานคร 2537.
- <u>ธีระพร วีระถาวร การอนุมานเชิงสถิติขั้นกลาง 1 โครงสร้างและความหมาย</u>. สำนักพิมพ์จุฬาลง กรณ์มหาวิทยาลัย, ก?งเทพมหานคร 2537.
- ปาริฉัตร อัครจันทโชติ. " การประมาณพารามิเตอร์ของการแจกแจงความสุญเสียสำหรับข้อมูล แบบกลุ่ม 4งถูกตัดปลายทางช้าย," (วิทยานิพนธ์ปริญญามหานัณทิต ภาควิชาสถิติ จุฬาลงกรณ์มหาวิทยาลัย,2539. ), 129 หน้า.

## ภาษาอังกฤษ

- Bruce W. Turnbull. The Empirical Distribution Function with Arbitranty Grouped. Censored and Truncated Data. Journal of the Royal Statistical Society, May , 1976.
- Dick London , FSA. Survival Models and Their estimation. Actex Publications, United States of America, 1943.
- IB. Hossack, J.H. Pollard and B. Zehnwirth. Introductory Statistics with applications in general insurance Cambridge University Press
- Jerry Banks and John ร. Carson, II. Discrete-Event System Simulation Prentice-Hall, Inc., Englewood Cliffs, New Jersey.
- Richard L. Burden and J. Donglas Faires Numerical Analysis (Fourth Edition). Boston: PWS KENT Publishing Company.
- Robert V. Hogg and Stuart A. Klugman . Loss Distribution. United States of America.

### ภาคผนวก ก

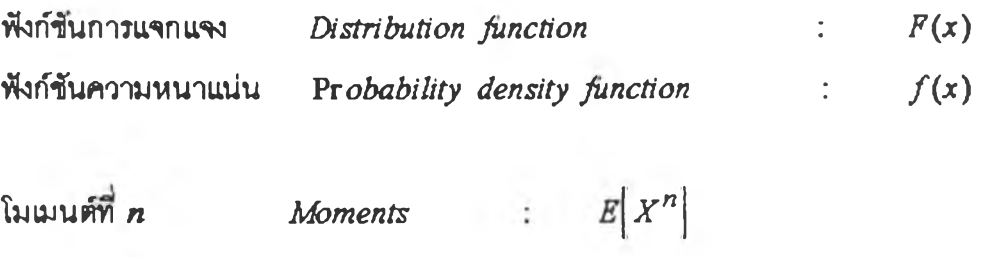

การแจกแจงไวบูลล์ (Weibull Distribution)

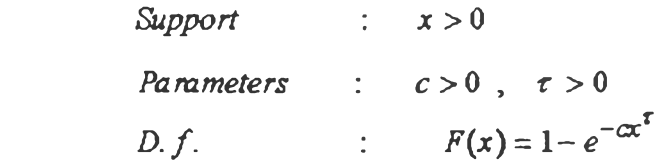

$$
P.d.f. \qquad : \qquad f(x) = c \tau x^{\tau-1} e^{-cx^{\tau}}
$$

Moments : 
$$
E[X^n] = \frac{\Gamma(1 + \frac{n}{\tau})}{c^{(n/\tau)}}
$$

$$
Mode : 0, \tau \leq 1 ; \left(\frac{\tau-1}{c^r}\right)^{1/r}, \tau > 1
$$

Derivatives of  $d.f.$ 

$$
\frac{\partial F(x)}{\partial c} = x^{\mathsf{T}} e^{-cx^{\mathsf{T}}}
$$

$$
\frac{\partial F(x)}{\partial t} = cx^{\mathsf{T}} e^{-cx^{\mathsf{T}}} \ln x
$$

# **ต้วอย่างฟังก์ชันการแจกนรงไวบลล์**

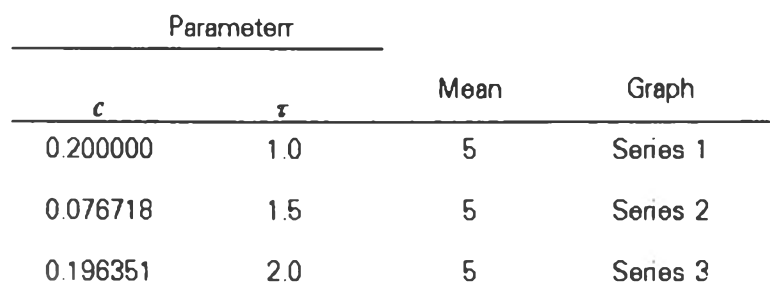

**รุปภาพนสดงในหน้าถัดไป**

 $\alpha$ 

 $\pm$ 

Weibull Distribution

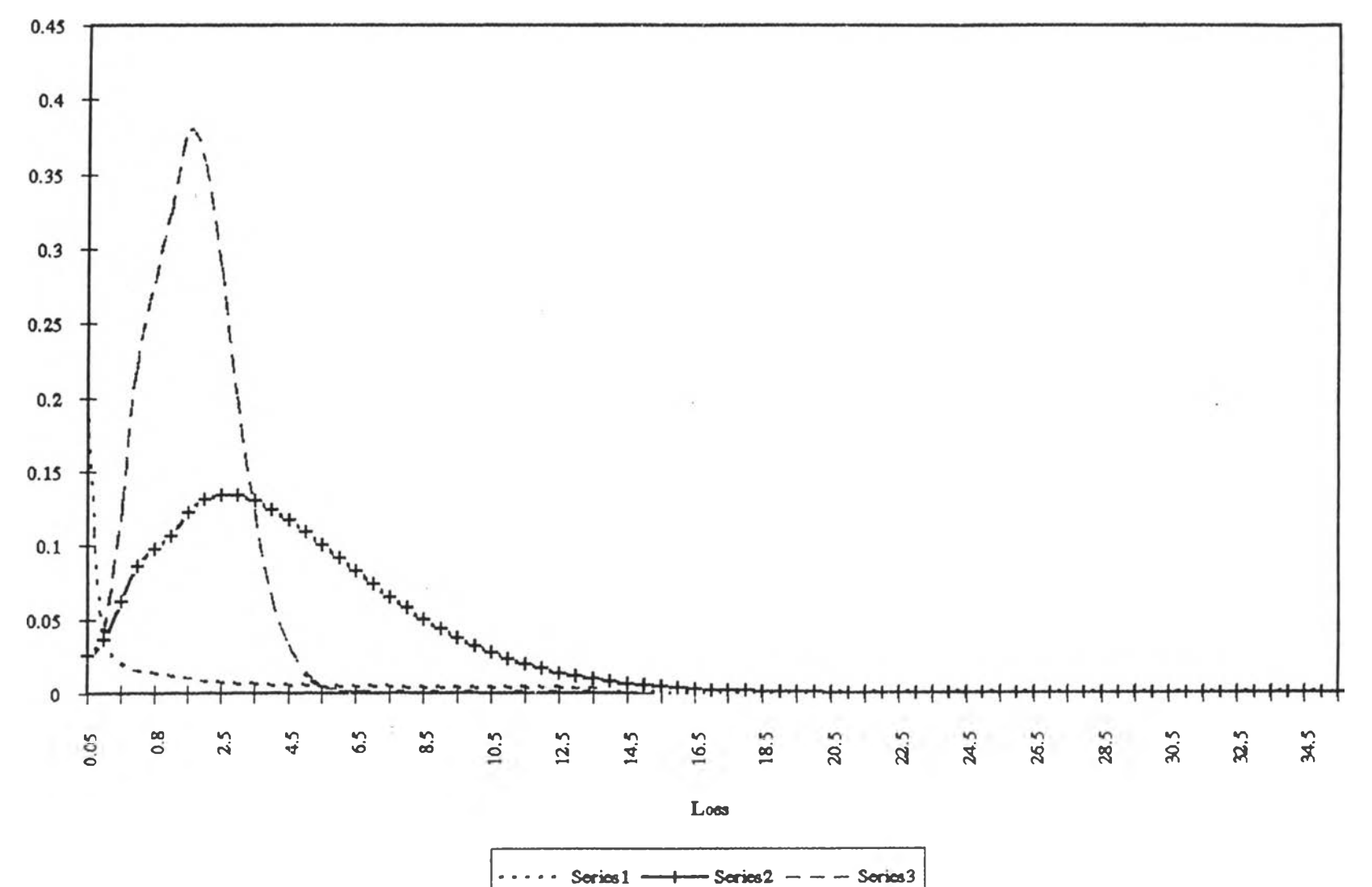

128

## การแจกแจงลอกนอร์มอล (Lognormal Distribution)

Support: 
$$
x > 0
$$

\nParameters:  $-\infty < \mu < \infty$ ,  $\sigma > 0$ 

\nD.f.:  $F(x) = \Phi\left(\frac{\ln x - \mu}{\sigma}\right)$ 

\n[1/nr-1]

$$
P.d.f. \qquad : \qquad f(x) = \frac{\exp\left[-\frac{1}{2}\left(\frac{\ln x - \mu}{\sigma}\right)^2\right]}{x\sigma\sqrt{2\pi}}
$$

*Moments* : 
$$
E[X^n] = \exp\left(n\mu + \frac{1}{2}n^2\sigma^2\right)
$$

Mode :  $e^{\mu-\sigma}$ Derivatives of  $d.f.$  :

$$
\frac{\partial F(x)}{\partial \mu} = -\frac{1}{\sigma} \phi \left( \frac{\ln x - \mu}{\sigma} \right)
$$

$$
\frac{\partial F(x)}{\partial \sigma} = -\frac{\ln x - \mu}{\sigma^2} \phi \left( \frac{\ln x - \mu}{\sigma} \right)
$$

ตัวอย่างฟังก์ขึ้นการแจกแจงลอกนอร์มอล

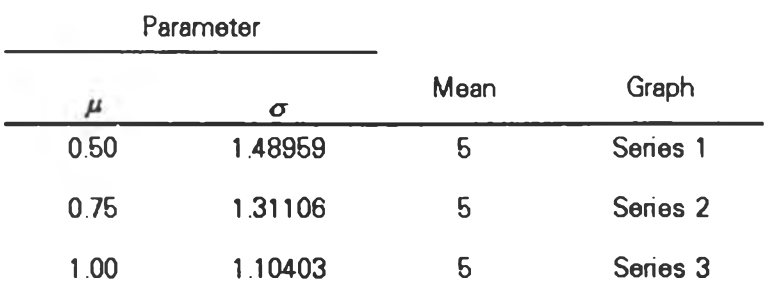

# รูปภาพแสดงในหน้าถัดไป

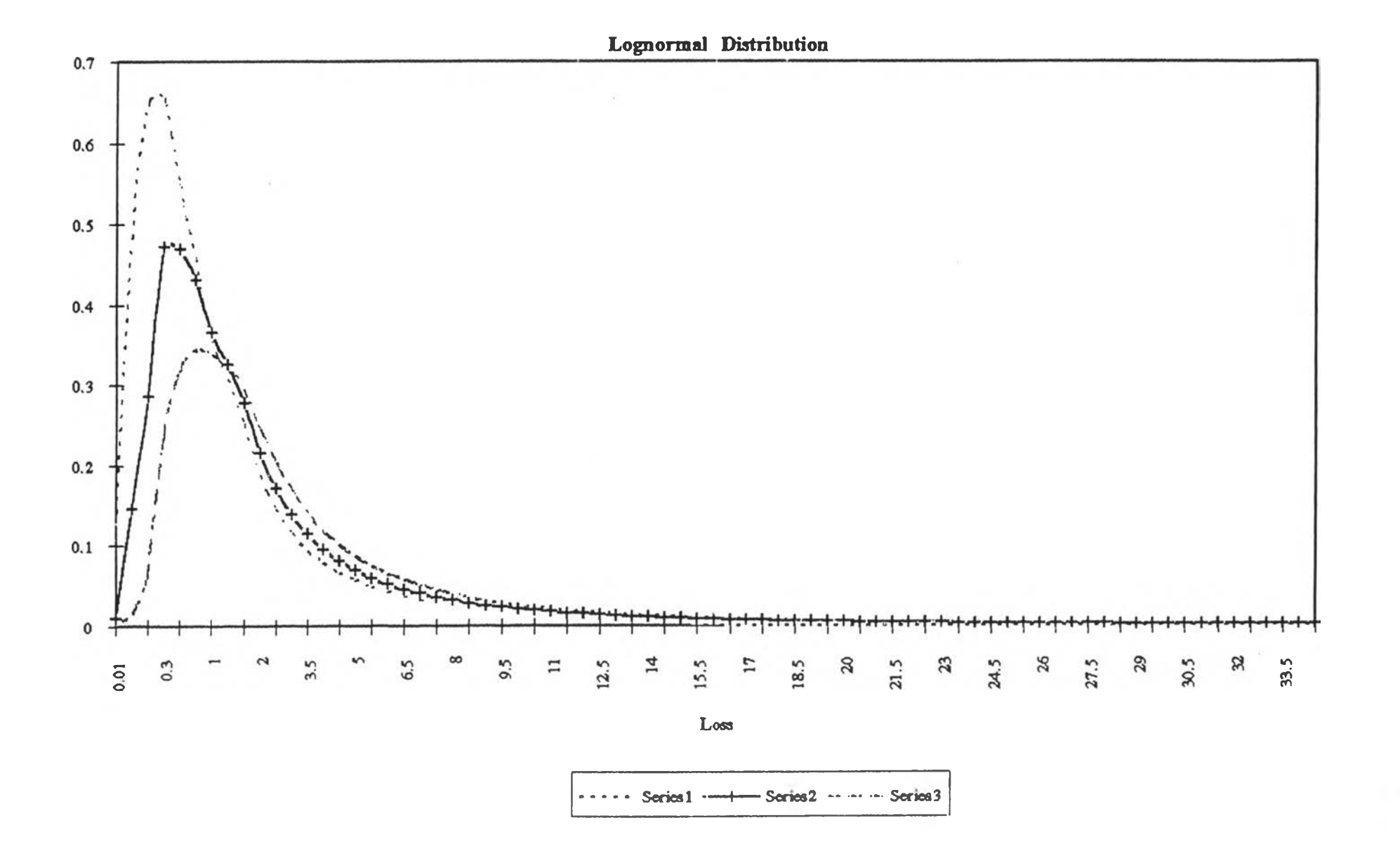

 $\sim 1$ 

#### ภาคผนวก ข

### ความเอนเอียง (BIAS)

 $\hat{\theta}$  เป็นตัวประมาณของ  $\theta$  ที่เป็นตัวแปรสุ่ม (random variables) จึงจะทำการเปรียบ เทํยบค่า *E [0*] ก้บ *6* ถ้า  $E[\hat{\theta}] = \theta$  .......(ข.1) จะได้ว่า  $\hat{\theta}$  เป็นความไม่เอนเอียงของ  $\theta$  (unbiased of  $\theta$ ) ถิา  $E[\hat{\theta}] > \theta$  .......(ข.2) จะได้ว่า  $\hat{\theta}$  เป็นความเอนเอียงบวกของ  $\theta$  (positively biased) ถ้  $E[\hat{\theta}]$  <  $\theta$  ........(ข.3) จะได้ว่า  $\hat{\theta}$  เป็นความเอนเอียงลบของ  $\theta$  (negatively biased) โดยทั่ว ๆ ไปแล้วความเอนเอียงของ *0* จะได้ว่า *Bias(0)* = *E [0] - 0* ...................(ข.ง) กรณีที่ *E[0]* เป็นฟังก์ตันของขนาดตัวอย่าง ท ที่ทำการประมาณค่า *0* ในล้กษณะที่  $E[\hat{\theta}]$  ไม่เท่ากับ  $\theta$  จะเรียกว่า  $\hat{\theta}$  เอนเอียงจริง (not strictly unbiased) <u>อย่างไรก</u>็ตาม ถ้า  $\lim_{n\to\infty} E[\hat{\theta}] = \theta$  .......................(ข.5)</u> จะเรยกว่า *0* เป็นตัวประมาณที่ไม่เอนเอียงเมึ่อไกล้อนนตั (asymptotically unbiased) ความคลาดเคลื่อนกำลังสองเฉลี่ย (MEAN SQUARE ERROR AND VARIANCE)

 $\hat{\boldsymbol{\theta}}$  เป็นตัวแปรสุ่มขณะที่  $\boldsymbol{\theta}$  เป็นค่าคงที่ ซึ่งค่า  $\hat{\boldsymbol{\theta}}$  เป็นค่าที่ไม่ทราบค่า เรากำหนดค่า คาดหวงความนตกต่างกำลงสองระหว่าง *6* และ *G* เป็นความคลาดเคลื่อนกำลงสองเฉลี่ยของตว ประมาณ *6* นั่นคือ

*MSE(G*) = £ [( ๙ -๙ )ๆ ................ (ข.6)

โดยกำหนด

*Var(G*) = £ [( ๙ -£ [๙ ])**ๆ ......**(ข.?)

ในการวัดค่าระหว่างความคลาดเคลื่อนกำลงสองเฉลย และความแปรปรวนของ *6* เริ่ม จาก (ข.6) โดยการบวกและลบค่าด้วย  $E[\hat{\boldsymbol{\theta}}]$ 

$$
MSE(\hat{\theta}) = E[(\hat{\theta} - E[\hat{\theta}] + E[\hat{\theta}] - \theta)^{2}]
$$
  
= 
$$
E[(\hat{\theta} - E[\hat{\theta}])^{2} + 2(E[\hat{\theta}] - \theta)(\hat{\theta} - E[\hat{\theta}]) + (E[\hat{\theta}] - \theta)^{2}]
$$
  
= 
$$
E[(\hat{\theta} - E[\hat{\theta}])^{2}] + 2(E[\hat{\theta}] - \theta)E[\hat{\theta} - E[\hat{\theta}]) + E[(E[\hat{\theta}] - \theta)^{2}]
$$

เมื่อ 2 $(E[\hat{\theta}]-\theta)$  เป็นค่าคงที่

$$
E[\hat{\theta} - E[\theta]] = E[\hat{\theta}] - E[E[\hat{\theta}]] = 0
$$

เมื่อ  $E[E[\hat{\theta}]] = E[\hat{\theta}]$  ดังนั้น จะได้ว่า

$$
MSE(\hat{\theta}) = E[(\hat{\theta} - E[\hat{\theta}] + E[(E[\hat{\theta}] - \theta)^{2}]
$$
  
=  $E[(\hat{\theta} - E[\hat{\theta}])^{2}] + (E[\hat{\theta}] - \theta)^{2}$  ....... (1.8)

 $\mathfrak{g}$ อ  $(E[\hat{\theta}]-\theta)$  เป็นค่าคงที่ ใช้ (ข.7) และ (ข.4) จาก (ข.8) จะได้

$$
MSE(\hat{\theta}) = Var(\hat{\theta}) + [Bias(\hat{\theta})]
$$
 ....... (1.9)  
=  $Var(\hat{\theta}) + [E[\hat{\theta}] - \theta]^2$ 

ตัวประมาณ  $\hat{\boldsymbol{\theta}}$  เป็นคัวประมาณที่มีความคลาดเคลื่อนกำลังสองเฉลี่ยต่ำสุด (MSE) ถ้า  $\hat{\theta}$  มีค่า  $E(\hat{\theta} - \theta)^2$  ต่ำสุด หรือ

$$
MSE \approx \frac{\Sigma(\hat{\theta} - \theta)^2}{n}
$$
 (1.10)

โดยที่  $\hat{\boldsymbol{\theta}}$  เป็นตัวประมาณของพารามิเตอร์  $\boldsymbol{\theta}$ 

### ภาคผนวก ค

## วิธีมอนติคาฟ้ล (Monte Carlo method)

เทคนิคในการจำลองตัวแบบทางคณิตคาสตร์มีอยู่หลายวิธี วิธีมอนติคาร์โลเป็นวิธีหนึ่งที่ นิยมใว้กันอย่างแพร่หลายในป็จจุปัน นึ่งหลักการของวิธีมอนติคาร์โลนั้นเป็นการจำลองตัวเลขล่ม (Random Number) มาช่วยในการหาคำต<sub>ิ</sub>อบของปัญหาที่ต้องการศึกษา

ในการวิลัยคร้งนี้จะใเวิธีการมอนติคาร์โลตังกล่าวในการสร้างต้อยูลที่มีสภาพการแจกแจง ตามที่ตองการ นึ่งขั้นตอนของวิธีมอนติคาร์โลที่ใต้กันอยู่ในปัจจุบันเป็น 3 ขั้นตอนดังนี้

1. การสร้างตัวเลขสุ่ม การใช้ตัวเลขสุ่มสำคัญมากในวิธีมอนติคาร์โล เพราะว่าหลักการ ของวิธีมอนติคาร์โลนั้นจะใต้ตัวเลขมาๆ!วยในการหาคำตอบของปัญหา นึ่งลักพนะตัวเลข{เมจะมีการ นจกแจงแบบสม่ำเสมอ (Uniform distribution) ในช่วง (0,1) สำหรับวิธีการสร้างตัวเลขสุ่มนั้นมีผู้เสนอไว้ หลายวิธี แต่วิธีหนึ่งที่ดีคือวิธีที่ไวท์และซมิดท์ (White and Schemidt 1975: 421 ) เสนอไว้กล่าวคือ ลักษณะของตัวเลขสุ่มที่เกิดขึ้นมีการแจกแจงแบบสม่ำเสมอ (0,1) และเป็นอิสระชื่งกันและกัน

์วิธีการผลิตเลขสุ่มแบบ Linear Congruential Method จะผลิตชุดตัวเลขสุ่มจำนวนเต็ม  $x_1, x_2, ....$  มีค่าอยู่ระหว่าง 0 ถึง M-1 จากสมการตัวผลิต

 $x_i = (ax_{i-1} + c) \mod M$  ;  $i = 1,2,...$ 

ตัวเลขจำนวนเต็ม  $x_1, x_2, ....$  จะมีการแจกแจงสม่ำเสมอ ∪(0,M-1) เพราะฉะนั้น ตัวเลข ลุ่ม  $R_{\rm i}$  , $R_{\rm 2}$  ,...... มีการแจกแจงสม่ำเสมอ U(0,1) ผลิตได้จากสมการ

$$
R_i=\frac{x_i}{M}\qquad \qquad ;\ \ i=1,\ 2,...
$$

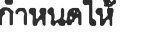

ื่อ เป็นค่าคงที่

c **เป็นค่าส่วนที่เพิ่ม** (increment)

*\*0* เป็นตัวเลขนำ

M เป็น Modulus

mod หมายความว่า ( $a\!z_{i-1}\!+\!c)$  หารด้วย M จนกระทั่งเหลือเศษน้อย

กว่าค่า M เลขที่เหลอจึงเป็นเลข{เมของเลข{เมตัวกั«ไปคือ *X,*

ถ้ากำหนดค่า  $\circ$ <>0 เรียกตัวผลิตว่า Mixed Congruential Method แต่ถ้ากำหนด  $\circ$ =0 เรียกด้วผลตนั้ว่า Multiplicative Congruential Methhod การกำหนดค่า c, a, M และ x0 ปีค'วามฟ้าด้ญ มากเนื่องมาจากค่าเหล่านี้มีผลโดยตรงต่อคุณสมบัติทางสถิติ และความยาวของชุดตัวเลขลุ่มจาก สูตร  $R_i = \frac{x_i}{M}$  จะได้ว่า  $R_i$  มีค่าอยู่ในเซตของ  $\left\{0, \frac{1}{M}, \frac{2}{M}, ..., \frac{(M-1)}{M}\right\}$  ทั้งนี้เพราะว่าค่าของ  $x_i$  เป็น เลขจำนวนอยู่ในเซต  $\{0, 1, 2, ..., (M-1)\}$  เพราะฉะนั้นค่า  $R_i$  มีค่าไม่ต่อเนื่อง แทนที่จะเป็นค่าต่อ เนื่องที่ปีการแจกแจงสมํ่าเสมอ บ(0,1) อย่างไรกํตามจะประมาณ ค่าต่อเนื่องได้ โดยการกำหนดค่า M <u>ให้มีขนาดใหญ่มาก ๆ จะมีผลทำให้ช่องว่าง *R,* ที่มีความต่อเนื่องโดยประมาณ ลักษณะการกระท</u>ำดัง กล่าวเป็นการสร้างความหนาแน่น (Density) ในกลุ่มตัวเลขลุ่มให้มีความหนาแน่นสูงในช่วง[0,1] และ เพื่อหลีกเลี่ยงชุดตัวเลขสุ่มช้ำในการใช้งานครั้งหนึ่ง ๆ ตัวผลิตควรมีความยาวของชุดตัวเลขสุ่มมากที่ สุดเท่าที่จะเป็นไปได้

การกำหนดค่า c, a, M และ**X**0 ปีความล่า**ด้ญ**มาก เนื่องมาจากปีผลโดยตรงต่อคุณสมปติ ทางสถิติ และความยาวของชุดตัวเลขลุ่ม ตัวผลิตเลขลุ่มที่ได้ผ่านการทดสอบแล้วเป็นอย่างมากคือ Multiplication Congruential Method ที่กำนด c=0 และกำหนด *a =* 75 = 16807 การกำหนดค่า M ให้ปี ขนาดใหญ่มาก ๆ และเป็นเลขคี่ที่สามารถคำนวณได้จากเครื่องคอมพิวเตอร์ โดยที่ *M = 2"* เมื่อ b เป็นค่าความยาว 1 word หรอ'จำนวน bit ใน 1 word ของเครื่องคอมพิวเตอร์ 32 bit ที่ง bit สุดทำย 1 bit ให้ล่าหรับแสดงเครื่องหมาย ด้งนั้นเลขจำนวนเติมที่ใหญ่ที่สุดใน 1 word และเป็นเลขคี่ที่ คอมพิวเตอร์ได้รับคือ  $2^{b-1}-1$  เท่ากับ  $2^{31-1}-1$  = 2147483647 นั่นคือค่า M ควรมีค่าเท่ากับ 2147483647

จากที่กล่าวมาทั้ง่หมดห้างด้น สามารถนำมาเขียนโปรแกรมภาษาฟ่อร์แทรน ฟ้งก์ห้นที่ให้ คือ RAND (III) ที่ง IU คือเลขลุ่มที่เป็นค่าเรื่มด้นที่เห้าไปในโปรแกรมย่อย ด้กษณะโปรแกรมที่ให้ปิด้งนื่

```
FUNCTION RAND(IU)
       IU=IU*16807
       IF(IU.LT.O) IU=IU+2147483647+1
       RAND=IU
       RAND=RAND*0.465661E-9
  RETURN
END
```
2. การประยุกต์ปัญหาที่ต้องการศึกษาเพื่อใช้กับตัวเลขสุมชื่งขั้นตอนนี้ชื้นอยู่กับลักษณะ ของปัญหาที่ต้องการดืกษา บางปัญหาอาจจะไม่ได้ใต้ตัวเลขส่มโดยตรง แต่อาจมีชั้นตอนอี่นอกหลาย ชั้นตอน ชื่งบางชั้นตอนต้องใช้ตัวเลขสุ่ม

3. การทดลองกระทำชํ้า (Replication) เมึ่อประยุกต์ปัญหา'ให้ไต้กับตัวเลข**«เม**ไต้แคัว ชั้น ตอนต่อใปกํดือ การทดลองโดยใต้กระบวนการของการ**«เม** (Random Process) มากระทำในคักพนะที่ ชา ๆ กัน 1ที่อหาคำตอบของปัญหาที่ต้องการดืกษา

## การผลิตเลขสุ่มที่มีการแจกแจงลอกนอร์มอล

### การแจกแจงปกติ

การแจกแจงแบบปกติโดยใต้เทดนิตการแปลงโดยตรงจาก

$$
f(x) = \int_{-\infty}^{\infty} \frac{1}{\sqrt{2p}} e^{-\frac{x^2}{2}} dx \quad ; \quad -\infty < x < \infty
$$

Box และ Muller สร้างเลข**«เม**ที่มีการแจกแจงแบบปกติมาตรฐาน ที่มีค่าเฉลี่ยเปิน 0 และ ด่าแปรปรวนเป็น 1 พร้อม ๆ กัน 2 ด่า ดังนี้

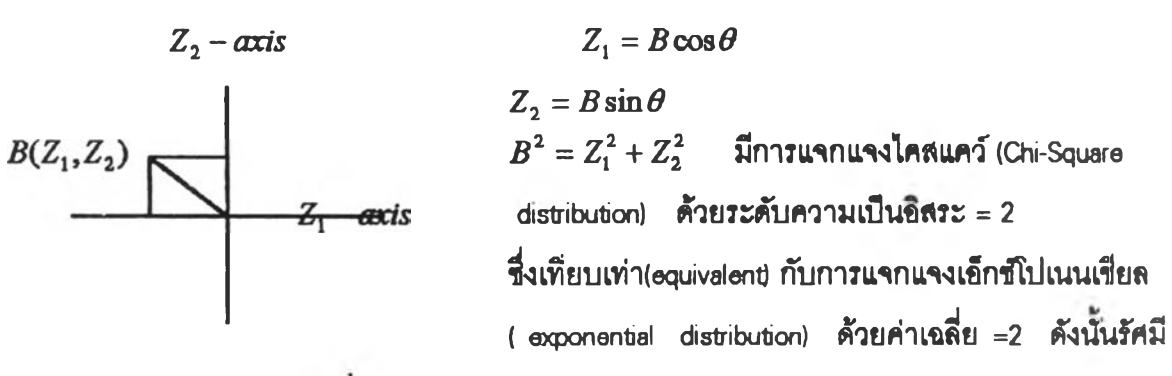

B มีค่าดังนี้  $B = (-2 \ln R)^{\frac{1}{2}}$  โดยการสมมาตร (Symmetry) ของการแจกแจงแบบปกติ (normal distribution) *6* มีการแจกแจงสมํ่าเสมอ (uniform distribution) ระหว่าง 0 กับ *2K* เรเตียน ชื้งด่า B และ *6* เป็น Multually Independent

$$
Z_1 = (-2 \ln R_1)^{\frac{1}{2}} \cos(2\pi R_2)
$$
  

$$
Z_2 = (-2 \ln R_1)^{\frac{1}{2}} \sin(2\pi R_2)
$$

จากคุณสมบัติของการแจกแจงลอกนอร์มอล (logmormal Distribution)

$$
\hat{\mathsf{n}}\mathsf{num}\qquad \qquad EX1 \quad N(\mu,\sigma^2) \\
W1 = e^{EX1} \quad LN(\mu,\sigma^2)
$$

ขั้นตอนในการสร้าง

1. ผลิตเลขสุม Y  $\,$  N  $\,$ นั่นคือ ตัวแปรสุ่ม Y มีการแจกแจงแบบปกติ มีค่าเฉลี่ยเท่ากับ $\,\mu$ และค่าความแปรปรวนเท่ากับ $\sigma^2$ 

> $1.1$  ผลิตเลขสุ่ม 2 ค่า คือ  $Z_1$  และ  $Z_2$  จากการแจกแจงสม่ำเสมอช่วง 0 ถึง 1 ให้  $ZONE = (-2 \ln Z_2)^{\frac{1}{2}} \cos(2\pi Z_1)$  $ZTWO = (-2 \ln Z_2)^{\frac{1}{2}} \sin(2\pi Z_1)$

ที่ง ZONE และ ZTWO คือ เลข**«เม**ที่มีการแจกแจงแบปกติ มีด่าเอลี่ย เท่ากับ 0 และด่า ความแปรปรวนเท่ากับ 1

โปรแกรมย่อยสำหรับจำลองแบบประชากรที่มีการแจกแจงเป็นปกติ มีค่าเอลี่ย และค่า เบี่ยงเบนมาตรฐาน จะเรียกใช้ SUBROUTINE RNOR(EX1) ซึ่งจะได้

> *E X \* = *Z O N E \* SIGM A* + *RM EW*  $EX1 = ZTWO* SIGMA + RMEW$

2. ผลิตเลข**«เม**ที่มีการแจกแจงลอกนอร์มอล

 $W1 = e^{EX1}$ 

3. กระทำช้ำข้อ 1. ถึงข้อ 2. จนกระทั่งได้จำนวนข้อมูลครบตามที่กำหนดในการตัดปลาย ทางขวาและข้าย

4. ทำการเรียงข้อยูลจากน้อยไปหามาก

คำคํง์ในโปรแกรมย่อยเพี่อทำการผลิตเลข**«เม**ที่มีการแจกแจง«อกนอรมอล โดยกำหนด จำนวนเลข**«เม**ที่ด้องการเท่ากับ N

SUBROUTINE LOGNOR

COMMON/SEED/IU, N, KK

/PAR/RMEW, SIGMA, XMUE, XVAR

\* /SON/X(1000), XBAR(200)

- $\pmb{\hat{\pi}}$ /PAR1/XD,XW,K
- /SS/IR,CC

 $12 = 0$ 

 $13 = 0$ 

DO 10  $I=1,N$ 

 $\overline{5}$  $W1 = RAND(IU)$ 

IF((W1.LE.0.).OR.(W1.GE.1.)) GOTO 5

CALL RNOR(EX1)

 $UI = EXP(EX1)$ 

IF(U1.LE.XD) GOTO 5

 $G=NCC$ 

IF((U1.GT.XD).AND.(U1.LE.XW)) THEN

 $|2=|2+1|$ 

IF (I2.LE.G) THEN

 $X(1) = U1$ 

**ELSE** 

GOTO 5

### END IF

END IF

IF((U1.GT.XW).AND.(I3.LE.CC)) THEN

 $13=13+1$ 

IF(I3.LE.CC) THEN

 $X(1)=XW$ 

**ELSE** 

GOTO 5

END IF

END IF

 $10<sub>1</sub>$ **CONTINUE** 

CALL SSORT(N)

**RETURN** 

**END** 

SUBROUTINE RNOR(EX1)

### COMMON/SEED/IU, N, KK

- /PAR/RMEW, SIGMA, XMUE, XVAR
- $\pmb{\ast}$ /SONX(1000), XBAR(200)

 $Pl = 3.1415926$ 

IF(KK.EQ.1) GOTO 100

 $Z1 = RAND(1U)$ 

 $Z2 = RAND(IU)$ 

ZONE=SQRT(-2\*ALOG(Z1))\*COS(2\*PI\*Z2)

ZTWO=SQRT(-2\*ALOG(Z1))\*SIN(2\*PI\*Z2)

EX1=ZONE\*SIGMA+RMEW

 $KK=1$ 

**GOTO 200** 

100 EX1=ZTWO\*SIGMA+RMEW

 $KK=0$ 

200 **RETURN** 

END

# การผลิตเลขสุ่มที่มีการแจกแจงไวบูลล์

จากพึ่งก์ชันสะสมสามารถแปลงผกผัน (Inverted) อยู่ในรูปของ

$$
F^{-1}(u) = \left[\frac{-\ln(1-u)}{c}\right]^{1/2}
$$

ขั้นตอนในการสร้าง

1. ผลิตเลขสุ่ม R U(0,1)

2. 
$$
\ln X = \left[\frac{-\ln(1-R)}{c}\right]^{\frac{1}{\tau}}
$$

3. กระทำข้ำชัอ 1. ถึงข้อ 2. จนกระทั่งได้จำนวนข้อมูลครบตามที่กำหนดในการตัดปลาย ทางขวาและช้าย

## 4. ทำการเรียงข้อมูลจากน้อยไปหามาก

้คำสั่งในโปรแกรมย่อยเพื่อทำการผลิตเลขสุมที่มีการแจกแจงไวบูลล์ โดยกำหนดจำนวนเลข สุ่มที่ต้องการเท่ากับ N

SUBROUTINE WEI

COMMON/SEED/IU,N

- $\bullet$ /PAR/T,CT,PT,PCT
- $\frac{1}{N}$ /SON/X(1000), XBAR(200)
- $\frac{1}{M}$  . /PAR1/XD,XW,K
- $\bullet$ /SS/IR,CC

 $12 = 0$ 

 $13 = 0$ 

DO 10 1=1,N

```
5
    W1 = RAND(IU)
```

```
IF((W1.LE.0.).OR.(W1.GE.1.)) GOTO 5
```
XX=(-ALOG(1.-W1)/CT)\*\*(1./T)

IF (XX.LE.XD) GOTO 5

G=N-CC

IF((XX.GT.XD).AND.(XX.LE.XW)) THEN

 $|2=|2+1|$ 

IF (I2.LE.G) THEN

 $X(I)=XX$ 

**ELSE** 

GOTO 5

END IF

END IF

IF((XX.GT.XW).AND.(I3.LE.CC)) THEN

 $13=13+1$ 

IF (I3.LE.CC) THEN

 $X(1)=XW$ 

ELSE

GOTO 5

END IF

END IF

10 CONTINUE

CALL SSORT(N)

RETURN

END

 $\sim 300$ 

#### ภาคผนวก ง

 $\label{thm:main} {\color{red} \bigodot} \texttt{is} \texttt{is} \texttt{$  $\begin{minipage}{.4\textwidth} \begin{tabular}{l} \bf \textbf{C} \textbf{a} \textbf{a$  $\label{eq:1} \begin{smallmatrix} \textbf{C} & \textbf{C} & \textbf{$ COMMON/SEED/IU, N, KK

- $\bullet$ /PAR/RMEW, SIGMA, XMUE, XVAR
- $\bullet$ /SON/X(1000),XBAR(200)/SAM/C(100),FQ(100),F(100)
- $\bullet$ /SAD/EFQ(100) /SED/SUMX(200)
- /SSD/XEW(1000),XIG(1000),X1C(1000),X2C(1000)  $\bullet$
- $\bullet$ /PAR1/XD,XW,K
- /SSU/SUMM, SUMS, SUMD1, SUMD2 ۰
- $\bullet$ /SIT/DIVG /SS/IR, CC /FIN/HOP1, HOP2, SUC1, SUC2

**CHARACTER DIVG\*1** 

 $N = 100$ 

 $K=10$ 

 $KK=0$ 

 $MAX=200$ 

SIGMA-1.31106

**RMEW=0.75** 

 $XD=0.2$ 

 $XW=30.0$ 

 $\text{PCUT}=10$ 

CC=(N\*IPCUT)/100

 $\overline{IU}=13$ 

 $DIVG = N'$ 

 $IR = 1000$ 

 $LP=500$ 

SUMM=0.

SUMS=0.

SUMD1-0.

SUMD2=0.

WRITE(6,21)

21 FORMAT(2X, WHHHHHH LOGNORMAL OF MAXIMUM LIKELYHOOD ######')

WRITE(6,19)XD,XW

- 19 FORMAT(2X,'DEDUCT=',F10.5,2X,'REIN=',F10.5) WRITE(6,25) RMEW, SIGMA
- 25 PORMAT(2X,' FRAR1=', F8.5, 4X,'FPAR2=', F8.5) WRITE(6,20) N,K,IPCUT,IR
- 20 FORMAT(2X,' N=',I4,7X,' K=',I3,2X,'PBRCUT=',I3,2X,'IR=',I4 /60('-'))

DO 500 IZ-1,IR

 $\bar{\chi}$ 

 $LOP=1$ 

- $\mathsf C$ WRTTE(6,30)IZ
- C<sub>30</sub> PORMAT(2X, TR=', I3)
- 101 CALL LOGNOR

DIVG='N'

- CALL GROUP
- CALL RMOM

IF(XVAR.LB.0) GOTO 101

CALL CRAM(IZ, MAX)

IF(DIVG.BQ.'Y') THEN

 $LOP = LOP + 1$ 

IF(LOP.GE.LP) THEN

**WRITE(6,35)** 

- $35$ FORMAT(2X, '\*\*\*\*\*\* BRROR PROGRAM \*\*\*\*\*')
	- **GOTO 70**

**BLSB** 

GOTO 101

**END IF** 

**END IF** 

IF(IZ.BQJR) THEN

```
CALL VALUE (IZ)
```
**GOTO 70** 

```
END IF
```
500 **CONTINUE** 

70 **STOP** 

**END** 

 $\begin{smallmatrix} \texttt{C} & \texttt{S} & \texttt{S} & \texttt{$ CORRESPONDED OR DATA OF LOCNORMAL DIST. ADDRESSING  $G$ assassassassassassas

SUBROUTINE LOONOR COMMON/SEED/IU, N, KK

```
FUNCTION RAND(IU)
```
 $10<sub>10</sub>$ CALL SSORT(N) **RETURN END**  $\begin{smallmatrix} \texttt{C} & \texttt{C} & \texttt{$ Consessessesses FUNCTION RANDOM estationalessesses  $\begin{smallmatrix} \texttt{C} & \texttt{C} & \texttt{$ 

**CONTINUE** 

END IF

**END IF** 

GOTO 5

**BLSB** 

 $X(I)=XW$ 

IF(I3.LB.CC) THEN

 $B = B + 1$ 

IF((U1.OTXW) AND.(I3.LB.CC)) THEN

GOTO<sub>5</sub>

**BLSB** 

**END IF** 

**END IF** 

 $G=N-CC$ 

IF(U1.LB.XD) GOTO 5

 $UI = EXP(EX1)$ 

 $D = D + 1$ 

IF (I2.LB.O) THEN  $X(I)=U1$ 

CALL RNOR(EX1)

IF((W1.LE.0.).OR.(W1.OE.1.)) OOTO 5

IF((U1.OTXD).AND.(U1.LB.XW)) THEN

/PAR/RMEW, SIGMA, XMUE, XVAR

/SON/X(1000),XBAR(200)

 $W1 = RAND(IU)$ 

/SS/IR.CC

/PARI/XD,XW,K

 $D = 0$ 

 $\bullet$ 

 $\bullet$ 

 $\bullet$ 

 $\overline{\mathbf{5}}$ 

 $I3=0$ 

DO 10 I=1,N

 $144$ 

```
IU = TU = 16807
```
- IF(IU.LT.0) IU-IU+2147483647+1
- **RAND=IU**
- RAND-RAND<sup>\*0.465661B-9</sup>
- **RETURN**

```
END
```

```
\begin{smallmatrix} \texttt{C} & \texttt{S} & \texttt{S} & \texttt{
```

```
CORRESPONDED NORMAL DISTRIBUTION ODDERSERVATIONS
```

```
\begin{smallmatrix} \texttt{C} & \texttt{S} & \texttt{S} & \texttt{
```

```
SUBROUTINE RNOR(EX1)
```

```
COMMON/SEED/IU, N, KK
```
- $\bullet$ /PAR/RMEW, SIGMA, XMUB, XVAR
- $\bullet$ /SON/X(1000),XBAR(200)
	- $PI = 3.1415926$
- IF(KK.EQ.1) GOTO 100
	- $Z1 = RAND(IU)$
	- $Z2 = RAND(IU)$
- ZONB-SQRTY-2\*ALOG(Z1))\*COS(2\*PI\*Z2)
- ZTWO=SQRT(-2\*ALOG(Z1))\*SIN(2\*PI\*Z2)
	- EX1=ZONE\*SIGMA+RMEW
	- $KK=1$
	- **GOTO 200**
- 100 EX1=ZTWO\*SIOMA+RMEW

 $KK=0$ 

200 **RETURN** 

```
END
```

```
\label{eq:main} {\small \begin{array}{l} \textbf{G}}\textbf{0} \textbf{0} \textbf{0}
```

```
SUBROUTINE SSORT(N)
```

```
COMMON/SON/X(1000),XBAR(200)
```
JUMP-N

 $25\phantom{.0}$ JUMP=JUMP/2

- IF (JUMP.BQ.0) GOTO 99
	- $J2=N-JUMP$
	- DO 40 J-1, J2

 $30$  $J3 = I + JUMP$ 

IF  $(X(I).LB X(I3))$  GOTO 40

CALL SWAP(X(I),X(J3))

 $I = I$ -JUMP

IF (I.CT.0) GOTO 30

40 CONTINUE

**GOTO 25** 

99 RETURN

**END** 

146

SUBROUTINE SWAP(AM,AN)

HOLD=AM

 $AM = AN$ 

AN-HOLD

**RETURN** 

**END** 

 $\begin{smallmatrix} \color{red}{\textbf{C} \textbf{1} } & \color{red}{\textbf{1} } & \color{red}{\textbf{1} } &$ 

CORRECTED CUMMULATIVE LOCNORMAL DIST. SERVICE

FUNCTION CDF(XD,XW,XM,XS,CCI)

IF ((X2.CT.7).OR.(X4.EQ.0)) THEN

 $A = PHIB(X3) - PHIB(X2)$ 

CDF=(PHIB(X1)-PHIB(X2))/A

 $CDF=0.$ 

**ELSE** 

**END IF RETURN** 

**END** 

 $X1 = (ALOG(CCI) - XM)/XS$ X2=(ALOG(XD)-XM)/XS X3=(ALOG(XW)-XM)/XS  $X4-PHIB(X3)-PHIB(X2)$ 

 $\begin{smallmatrix} \textbf{C} & \textbf{S} & \textbf{S} & \textbf{$ 

C\*\*\*\*\*\* PDF. OF Y WHEN Y IS STANDARD NORMAL \*\*\*\*C

 $\begin{smallmatrix} \texttt{C} & \texttt{S} & \texttt{S} & \texttt{$ 

**FUNCTION PHIL(Y)**  $PI=3.1415926$ 

```
PHIL1 = EXP(XX)/SQRT(2*PI)
                   PHIL-EXP(XX)*PHIL1
               END IF
               RETURN
           END
\begin{smallmatrix} \texttt{C++} & \texttt{C++} & \texttt{C++C***** CDF, OF ZZ WHEN ZZ IS STANDARD NORMAL ****C
\label{eq:subproblem} \begin{small} \texttt{C} & \texttt{S} & \texttt{S} & \texttt{FUNCTION PHIB(ZZ)
                   IF ((ZZ.OT.7.).OR.(ZZ.LT.-7.)) THEN
                                   P=1.
                    BLSB
                             R=EXP(-ZZ *ZZ/2.)/2.5066282746
                           WW=1 J(1 .+.33267*ABS(ZZ))
                             A = 0.4361836B-0.1201676
                             C = 0.937298PROB=1.-R*(A*WW-B*(WW**2)+C*(WW**3))
                    END IFIF (ZZ.OB.0.) THEN
                         PHIB=PROB
                  BLSB
                           PHIB=1 .- PROB
                  END IF
                RETURN
            END
\textcolor{red}{\textbf{C}}\textbf{...} \textbf{...} \textbf{Concerte territories GROUP DATA excessive assessesses
\label{eq:1} \begin{smallmatrix} \texttt{C} & \texttt{S} & \texttt{SUBROUTINE GROUP
            COMMON/SEED/IU, N, KK
```
IF((Y.OT.7.).OR.(Y.LT.-7.)) THEN

 $PHIL=0.$ 

 $XX = -1.$  (Y \* \* 2)/4.

**ELSE** 

- $\bullet$ /PAR/RMEW,SIOMA,XMUB,XVAR
- ۰ /SON/X(1000),XBAR(200)
- $\bullet$ /SAM/C(100), PQ(100), P(100)
- $\bullet$ /SAD/BPQ(100)
- $\bullet$ /SED/SUMX(200)
- $\bullet$ /PAR1/XD,XW,K

 $XIN = (XW-XD)/K$ 

DO 25 I=1,K

 $C(I)=X D+(I^*X IN)$ 

 $25$ **CONTINUE** 

**C#################** 

DO 77  $I=1,K$ 

 $J=I-1$ 

 $CCI = C(I)$ 

IF(J.BQ.0) THEN

CCJ=XD

**ELSE** 

 $CCJ-C(J)$ 

END IF

77 **CONTINUE** 

C#################

 $NUM=1$ 

DO 60  $J=1,K$ 

 $PQ(J)=0.$ 

DO 65  $I = NUM,N$ 

 $IF(X(I), LB.C(J))$  THEN

 $PQ(J)=PQ(J)+1$ 

**BLSB** 

GOTO 70

**END IF** 

- 65 **CONTINUE**
- 70 NUM-I

60 **CONTINUE** 

 $IK-1$ 

DO 32 J=1,K

 $8$ UMX $(J)$ -0.

 $31$  $\mathbf{U}\text{=} \mathbf{I}\text{K}$ IF(II.OTM) GOTO 54

IF(X(II).LB.C(J)) THEN

SUMX(J)=SUMX(J)+X(LJ)

 $IK-U+1$ 

**GOTO 31** 

END IF

54  $PQJ = PQ(J)$ 

IF(FQJ.BQ.0) THEN

 $XBAR(J)=0.$ 

**BLSB** 

XBAR(J)=SUMX(J)/PQ(J)

**END IF** 

 $32<sub>2</sub>$ **CONTINUE** 

 $P(1) = PQ(1)$ /N

DO 55 I=2,K

 $J=I-1$ 

 $P(I) = PQ(I)/N + P(J)$ 

55 **CONTINUE** 

**RETURN** 

**END** 

 $\begin{smallmatrix} \rule{0mm}{6mm} \rule{0mm}{6mm} \rule{0mm}{6$ 

C\*\*\*\*\*\*\*\*\* INITIAL VALUE BY MOMENT METHOD \*\*\*\*\*\*C

SUBROUTINE RMOM

COMMON/SEED/IU, N, KK

- $\bullet$ /SON/X(1000),XBAR(200)
- $\bullet$ /SAM/C(100), PQ(100), P(100)
- $\hat{\mathbf{a}}$ /SAD/BPQ(100)
- /PAR/RMEW, SIGMA, XMUE, XVAR  $\bullet$
- $\bullet$ /PAR1/XD,XW,K

 $SUMX1 = 0.$ 

**SUMX2-0.** 

DO 601 I=1,K

 $SUMX1-SUMX1+(PQ(D*XBAR(D))$ 

 $SUMX2 = SUMX2 + (PQ(D)^\bullet((XBAR(I))^\bullet \cdot 2))$ 

601 **CONTINUE** 

 $EX1 = SUMX1/N$ 

**EX2-8UMX2/N** 

XVAR=ALOG(EX2)-2\*ALOG(EX1)

```
XMUE=ALOO(EX1)-(XVAR/2)
```
**RETURN** 

**END** 

```
\begin{smallmatrix} \texttt{C} & \texttt{S} & \texttt{S} & \texttt{C********* MAXIMUM LIKBLIHOOD OF LOGNORMAL ******C
SUBROUTINE MLI(LXM,XS,XGI,XGI1,XGI2,XC2,XG22)
     COMMON/SON/X(1000),XBAR(200)
     \pmb{\ast}/SAM/C(100), PQ(100), P(100)
     \bullet/PAR/RMEW, SIGMA, XMUE, XVAR
     ٠
           PARIAD, XW, K
           /SIT/DIVG
     CHARACTER DIVG*1
             J-I-1CCI = C(I)IF(J.BQ.0) THEN
             CCJ = \overline{X}DBLSB
             CCJ = C(J)END IF
           X2=(ALOG(CCI)-XM)/XS
           X1-(ALOO(CCJ)-XM)/XS
           XXD=(ALOG(XD)-XM)/XS
          XXW-(ALOG(XW)-XM)/XS
         IF(XXD.GT.7.) THEN
            XP=0.DIVG=TGOTO 22
          ELSB
             IF(XXD.LT.-7.) THEN
                 XP=PHIB(XXW)
               BLSB
                 PH1=PHIB(XXW)
                 PH2-PHIB(XXD)
                XP=PH1-PH2END IF
```

```
C2 = A2 - B2A11 = (P^{\bullet}P11) - (P1^{\bullet}2))/(P^{\bullet}2)Bll=((XP=XPl1)-(XPl="2))/(XP="2)
C11 = A11 - B11A12=(P^*P12)-(P1*P2))/(P^*2)B12-((XP*XP12)-(XP1*XP2))/(XP**2)
 C12 = A12 - B12A22-((P^*P22)\cdot (P2*2))/(P^*2)B22 = ((\mathbf{X}P^T\mathbf{X}P22)\cdot(\mathbf{X}P2^T^T2))/( \mathbf{X}P^T^T2)C22 - A22 - B22XCl = Cl * PQ(D)
```
**B2-XP2/XP** 

 $A2 = P2/P$ 

 $C1 = A1 - B1$ 

 $\begin{array}{c} \bullet \\ \bullet \end{array}$ 

 $B1 = XP1/XP$ 

 $A1-P1/P$ 

 $\blacksquare$  $-XXD*(2-(XXD**2))*AE/(XS**2)$ 

 $-X1*(2-(X1**2))*AQ/(XS**2))$ XP22-XXW\*(2.-(XXW\*\*2))\*AY/(XS\*\*2)

 $-AB^*(1-(XXD^{*}*2))/(XS^{**}2)$  $\bullet$  $P22 = X2*(2-(X2**2))*A W/(XS**2))$ 

 $\bullet$  $- AQ^*(1-(X1**2))/(XS**2)$ XP12-AY<sup>\*</sup>(1.-(XXW\*\*2))/(XS\*\*2)

 $P12 = A W^*(1-(X2 * 2))/(XS * 2)$ 

 $XP11 = XP2/(XS**3)$ 

 $P11 = P2/(XS - 3)$ 

 $\bar{I}$ 

XP2=(XXD\*AE-XXW\*AY)/XS

P2-(X1\*AQ-X2\*AW)/XS

 $XP1 = (AB-AY)/XS$ 

 $P1 = (AQ-AW)/XS$ 

AY=PHIL(XXW)

AB-PHIL(XXD)

 $AW = PHIL(X2)$ 

AQ-PHIL(X1)

 $P = PH3-PH4$ 

 $PH4=PHIB(X1)$ 

 $PH3=PHIB(X2)$ 

 $XO2 = C2 \cdot PQ(I)$ 

 $XGI1 - C11$ <sup>\*</sup> $PQ(I)$ 

 $XO12=Cl2*PQ(I)$ 

 $XO22 = C22 \cdot PQ(I)$ 

22 **RETURN** 

**END** 

 $\textcolor{red}{\textbf{C}}\textbf{...}, \textcolor{blue}{\textbf{...}}\textbf{...}, \textcolor{blue}{\textbf{...}}\textbf{...}, \textcolor{blue}{\textbf{...}}\textbf{...}, \textcolor{blue}{\textbf{...}}\textbf{...}, \textcolor{blue}{\textbf{...}}\textbf{...}, \textcolor{blue}{\textbf{...}}\textbf{...}, \textcolor{blue}{\textbf{...}}\textbf{...}, \textcolor{blue}{\textbf{...}}\textbf{...}, \textcolor{blue}{\textbf{...}}\textbf{...}, \textcolor{blue}{\textbf{...}}\textbf{...}, \textcolor{blue}{\textbf{...}}\textbf{...}, \textcolor{$ C\*\*\*\*\*\*\* LEAST SQUARE METHOD OF LOGNORMAL \*\*\*\*\*\*\*\*\*C SUBROUTINE LSL(I,XM,XS,XG1,XG11,XG12,XG2,XG22) COMMON/SON/X(1000),XBAR(200)  $\color{red} \bullet$ /SAM/C(100), FQ(100), F(100)  $\bullet$ /PAR/RMEW, SIGMA, XMUE, XVAR  $\bullet$ /PAR1/XD,XW,K  $\blacksquare$ **/SIT/DIVG**  $\bullet$ /SBBD/IU,N,KK CHARACTER DIVG\*1  $J-I-1$  $CCI = C(I)$ IF(J.BQ.0) THEN  $CCJ = \mathbf{X}D$ **BLSB**  $CCJ = C(J)$ **END IF** X2=(ALOG(CCI)-XM)/XS X1-(ALOG(CCJ)-XM)/XS XXD=(ALOG(XD)-XM)/XS XXW=(ALOG(XW)-XM)/XS IF(XXD.CT.7.) THEN  $XP=0.$  $DIVG=Y'$ GOTO 22

**ELSE** 

IF(XXD.LT.-7.) THEN

XP=PHIB(XXW)

**BLSB** 

PH1=PHIB(XXW)

XG11=2 \*N \*((AB \*Z11)+(N \*(Z1 \*\*2)))

XO1-2 "N"AB"Z1

- $AB = Z PQ(I)$
- Z22=((XP\*P22)-(P\*XP22))/(XP\*\*2)  $-(2^{\alpha}XP2^{\alpha}((XP^{\alpha}P2)\cdot(P^{\alpha}XP2)))(XP^{\alpha\alpha}3)$
- $-(2 * XP2 * ((XP * P1) (P * XP1)))/(XP * * 3)$
- Z12=((XP2\*P1)+(XP\*P12)-(P2\*XP1)-(P\*XP12))/(XP\*\*2)
- $-(2$  \*XP1 \*((XP\*P1)-(P\*XP1)))/(XP\*\*3)  $\bullet$
- $Z11 = ((XP * P11) (P * XP11)) / (XP * *2)$
- Z2=((XP\*P2)-(P\*XP2))/(XP\*\*2)
- $Z1 = ((XP * P1) (P * XP1)) / (XP * *2)$
- $Z-NP(P/XP)$
- $\bullet$  $-XXD=(2-(XXD*2))^*A\,B/(XS**2)$
- XP22-XXW<sup>\*</sup>(2.-(XXW\*\*2))\*AR/(XS\*\*2)
- \* -X1 \*(2.-(X1 \*\*2)) \*AQ/(XS\*\*2)
- $P22 X2^*(2 (X2 * 2))^*AW/(XS * 2)$
- $-AB^*(1-(XXD^{**}2))/(XS^{**}2)$
- XP12=AR<sup>\*</sup>(1.-(XXW\*\*2))/(XS\*\*2)
- $-AQ*(1-(X1**2))/(XS**2)$
- $P12 = A W^*(1-(X2**2))/(XS**2))$
- $XP11 = XP2/(XS**3)$

 $\blacksquare$ 

- $P11 = P2/(XS^{\bullet \bullet 3})$
- XP2=(XXD\*AE-XXW\*AR)/XS
- $P2 = (X1 AQ-X2 AW)/XS$
- $XP1 = (AE-AR)/XS$
- $P1 = (AQ-AW)/X8$
- AR=PHIL(XXW)
- AB-PHIL(XXD)
- $AW = PHIL(X2)$
- AQ-PHIL(X1)
- $P = PH3-PH4$
- $PH4-PHIB(X1)$
- PH3=PHIB(X2)
- **END IF**
- **END IF**
- $XP-PH1-PH2$
- PH2=PHIB(XXD)

 $XO12=2$  "N " $((AB"Z12)+(N"Z1"Z2))$ 

 $XO22 - 2$  \*N \*((AB \*Z22)+(N \*(Z2 \* \*2)))

 $XO2 = 2$  \*N \*AB \*Z2

 $22$ **RETURN** 

**END** 

C\*\*\*\* MINIMUM CHI-SQUARE METHOD OF LOGNORMAL \*\*\*C

 $\label{eq:1} \begin{small} \texttt{C} & \texttt{C} & \texttt{C$ 

SUBROUTINE MC(LXMLXS, XG1, XG11, XG12, XG2, XG22)

COMMON/SON/X(1000),XBAR(200)

 $\bullet$ /SAM/C(100), PQ(100), P(100)

- $\bullet$ /PAR/RMEW, SIGMA, XMUE, XVAR
- ۰ /PARI/XD,XW,K
- ¢ **/SIT/DIVG**
- /FIN/HOP1, HOP2, SUC1, SUC2  $\bullet$
- /SBBD/IU,N,KK ۰

CHARACTER DIVO\*1

 $J=I-1$ 

 $CCI = C(I)$ 

IF(J.BQ.0) THEN

 $CCJ=XD$ 

**BLSB** 

CCJ=C(J)

**END IF** 

X2=(ALOG(CCI)-XM)/XS

 $X1 = (ALOG(CCJ) - XM)/X8$ 

XXD=(ALOG(XD)-XM)/XS

XXW=(ALOG(XW)-XM)/XS

X3=PHIB(XXW)-PHIB(XXD)

IF(XXD.OT.7.) THEN

 $XP=0$ .

DIVG-T

**GOTO 22** 

**BLSB** 

IF(XXD.LT.-7.) THEN

XP-PHIB(XXW)

**ELSB** 

 $ST = PQ(D - (N * Z)$ RST=ST/Z XG1--RST\*Z1\*(2\*N+RST)  $XO2 = RST$  =  $Z2$  =  $(2$  =  $N + RST)$ POR1=-((2"N/Z)\*(Z11\*ST-Z1"N\*Z1)-2\*Z1\*Z1\*RST/Z) POR2=(RST/Z)\*(Z11\*ST-2\*N\*Z1\*Z1)-2\*Z1\*Z1\*RST/(Z\*\*2)

- $-(2*XP2*((XP*P1)-(P*KP1)))/(XP**3)$ Z22-((XP\*P22)-(P\*XP22))/(XP\*\*2)  $-(2 * XP2 * ((XP * P2) - (P * KP2)))(TP * *3)$
- $-(2 * XP1 * ((XP * P1) (P * XP1)))/(XP * *3)$ Z12=((XP2\*P1)+(XP\*P12)-(P2\*XP1)-(P\*XP12))/(XP\*\*2)
- $Z = P/KP$  $Z1 = ((XP * P1) - (P * XP1)) / (XP * *2)$  $Z2 = ((XP*P2) - (P*XP2))/(XP*2)$  $Z11 = ((XP * P11) - (P * XP11))/(XP * *2)$
- ۰  $-XXD=(2.-(XXD**2))*AB/(XS**2))$
- XP22=XXW\*(2. (XXW\*\*2))\*AR/(XS\*\*2)
- $-X1*(2-(X1**2))*AQ/(XS**2))$ ۰
- $P22 = X2*(2-(X2**2))*A W/(XS**2))$
- $-AB^*(1-(XXD**2))/(XS**2)$  $\bullet$
- $XP12=AR*(1-(XXW**2))/(XS**2))$
- $-AQ*(1-(X1**2))/(XS**2)$
- $P12=AW*(1-(X2**2))/(XS**2)$
- $XPI1 = XP2/(XS**3)$

 $\blacksquare$ 

- $P11 = P2/(XS++3)$
- XP2=(XXD\*AB-XXW\*AR)/XS
- P2=(X1 \*AQ-X2 \*AW)/XS
- $XP1 = (AB-AR)/XS$
- $PI = (AQ-AW)/XS$
- AR-PHIL(XXW)
- AE=PHIL(XXD)
- AW-PHIL(X2)
- $AQ = PHIL(X1)$
- $P = PHIB(X2) PHIB(X1)$
- **END IF**
- **END IF**
- $XP=X3$

```
IF (I3.LB.CC) THEN
```
## GOTO 5

**END IF** 

 $B = B + 1$ 

**ELSE** 

## **END IF**

IP((XX.OTXW)AND.(B.LB.CC)) THEN

/PAR/T,CT,PT,PCT  $\bullet$ 

/SON/X(1000),XBAR(200)

IF((W1.LB.0.).OR.(W1.OE.1.)) OOTO 5  $XX = (-ALOG(1.-WI)/CT)^{a} (1/T)$ 

IF((XX.OT.XD).AND.(XX.LE.XW)) THEN

/PARI/XD,XW,K

/SS/IR, CC

 $\Sigma = 0$  $13-0$ 

DO 10 I=1,N

 $W1 = RAND(IU)$ 

IF (XX.LEXD) GOTO 5

 $I2 - I2 + 1$ 

IF (I2.LB.G) THEN  $X(D-XX)$ 

 $G=N-CC$ 

#### COMMON/SEED/IU,N

SUBROUTINE WEI

### 

C\*\*\*\*\*\*\*\*\* GEN DATA OF WEIBULL DIST. \*\*\*\*\*\*\*\*\*\*\*\*\*\*C

### $\label{eq:submodel} \begin{smallmatrix} \texttt{C} & \texttt{S} & \texttt{S} & \texttt$

POR3 = - ((2 °N/Z) \* (Z22 \* ST-Z2 °N \* Z2) - 2 \* Z2 \* Z2 \* RST/Z)

POR5 = - ((2 °N/Z) \* (Z12 \* ST-Z1 °N \* Z2) - 2 \* Z1 \* Z2 \* RST/Z)

POR4=(RST/Z)\*(Z22\*ST-2\*N\*Z2\*Z2)-2\*Z2\*Z2\*RST/(Z\*\*2)

FOR6=(RST/Z)\*(Z12\*ST-2\*N\*Z1\*Z2)-2\*Z1\*Z2\*RST/(Z\*\*2)

**END** 

 $\bullet$ 

 $\bullet$ 

 $\bullet$ 

 $5<sup>1</sup>$ 

**RETURN** 

XG12=POR5-POR6

 $XGI1 = FOR1 - POR2$ 

XO22=FOR3-FOR4

### $22$

 $X(I)=X W$ 

**BLSB** 

GOTO 5

**END IF** 

END IF

10 CONTINUE

CALL SSORT(N)

**RETURN** 

**END** 

 $\pmb{x}$ 

 $\blacksquare$  $\blacksquare$ 

 $\bullet$ 

 $\blacksquare$ 

54

55

SUBROUTINE PER

COMMON/SBBD/IUN

/SET/N1,N2

IF(N2.LB.K) GOTO 55

 $N1 = N1 + 1$ 

 $N2 - N2 + 1$ 

**END IF** 

 $TT1 - 1 - F(N1)$  $TT2=1-F(N2)$ 

/PAR1/XD,XW,K

IF(N1.CT.K) GOTO 305

IF(N2.OT.K) THEN  $N2 = N1 + 1$ GOTO 54

/PAR/T,CT,PT,PCT

/SON/X(1000),XBAR(200)

/SAM/C(100), PQ(100), P(100)

 $\begin{smallmatrix} \texttt{C} & \texttt{S} & \texttt{S} & \texttt{$ 

C\*\*\*\*\*\*\*\*\*\*\*\* PERCENTINE MATCHING \*\*\*\*\*\*\*\*\*\*\*\*\*C  $\begin{smallmatrix} \texttt{C} & \texttt{S} & \texttt{S} & \texttt{$ 

157

TI=ALOG(TTI)

IF((TT1.BQ.0.).OR.(TT2.BQ.0.)) GOTO 55

T2-ALOG(TT2)

IP(T1.BQ.T2) OOTO 55

TT3-C(N1)/C(N2)

IP((T1.BQ.0.).OR.(T2.BQ.0.).OR.(TT3.BQ.0.)) GOTO 55

T3-ALOG(TT3)

T4=ALOG(T1/T2)

#### IF((XM.GB.20.).OR.(XM.LB.0)) THEN

```
END IF
```

```
ccJ=c(J)
```

```
BLSB
```

```
CCJ=XD
```

```
IF(J.BQ.0) THEN
```

```
CCI = C(I)
```

```
J=I-1
```
**CHARACTER DIVG\*1** 

```
/SIT/DIVO
```

```
/PARI/XD,XW,K
```

```
٠
    /SBT/N1,N2
```
 $\bullet$ /SAM/C(100), PQ(100), P(100)

```
COMMON/PAR/T, CT, PT, PCT
```

```
\mathbf CDOUBLE PRECISION DF, CF, BF, AF, OK1, OK2, OK3, OK4
```

```
SUBROUTINE MLI(LXMXS,XG1,XG11,XG12,XC2,XC22)
```

```
\begin{smallmatrix} \textbf{C} & \textbf{S} & \textbf{S} & \textbf{C********** MAXIMUM LIKELIHOOD OF WEIBULL********C
```

```
END
```

```
RETURN
```

```
CDF=AJB
```

```
B= EXP(-XS*(XD**XM))-EXP(-XS*(XW**XM))
```

```
A= EXP(-XS*(XD**XM))-EXP(-XS*(CCI**XM))
```

```
FUNCTION CDF(XD, XW, XM, XS, CCI)
```

```
C*********** CUMMULATIVE DIST. OF WEIBULL ********C
```

```
\begin{smallmatrix} \texttt{C} & \texttt{C} & \texttt{
```

```
END
```

```
305
     RETURN
```

```
C304 FORMAT(2X,'INITIAL VALUE PT=',B12.7,2X,'CPT=',B12.7/60('-'))
```

```
\mathsf CWRITE(6,304)PT, PCT
```

```
IF((PT.LT.0).OR.(PCT.LT.0)) GOTO 55
```

```
PCT = -1 *T1/C1
```

```
Cl = C(N1)**PT
```

```
PT-T4/T3
```

```
IF(T3.EQ.0.) GOTO 55
```
### **END IF**

**GOTO 67** 

DIVG='Y'

IF((OK2.GB.174.673).OR.(OK2.LB.-174.673)) THEN

**GOTO 67** 

END IF

 $DIVG=Y'$ 

IF((OK1.OB.174.673).OR.(OK1.LB.-174.673)) THEN

OK4=AP\*XS

OK3-BF\*XS

 $OK2 = C F * X S$ 

OK1-DF\*X8

**END IF** 

GOTO 67

 $DIVG=Y'$ 

IF((AF.OB.174.673).OR.(AF.LB.-174.673)) THEN

END IF

**GOTO 67** 

 $DIVG=Y'$ 

IF((BF.GB.174.673).OR.(BF.LB.-174.673)) THEN

END IF

GOTO 67

 $DIVG=T$ 

IF((CF.OB.174.673).OR.(CF.LB.-174.673)) THEN

END IF

GOTO 67

 $DIVG=T$ 

IF((DF.GB.174.673).OR.(DF.LB.-174.673)) THEN

 $AP=(CCI*TXM)$ 

BF-(CCJ<sup>a</sup>\*XM)

 $CP=(XW^**XM)$ 

76  $DF-(XD**XM)$ 

**END IF** 

**GOTO 76** 

**ELSE** 

GOTO 67

DIVG='Y'

```
A2-P2/P 
   B2=XP2/XP 
   C2-A2-B2
A11 = ((P * P11) - (P1 * P2)) / (P * P2)B11 -((XP*XP11)-(XP1 **2))/(XP**2)
Cl ใ =A11-BI1
```

```
* -(AF*AF)*EXP(-OK4)
 XP22=(DF*DF)*EXP(-OK1 )
```
 $-(\text{CP}^*\text{CF})^*\text{EXP}(-\text{OK2})$ 

**A1=P1/P** B1-XP1/XP  $CI = A1 - BI$ 

```
P2=AF*EXP(-OK4)-BF*EXP(-OK3)
XP2-CF'EXP(-OK2)-DF*EXP(-OKl ) 
P22=(BF, BF)*EXP(-OK3)
```

```
* -DF*EXP(-OK1)*ALOO(XD)*0 .-OKI)
```
XP12=CF\*EXP(-OK2)»ALOG(XW)\*0 -OK2)

- \* -BF\*EXP(-OK3)\*ALOO(CCJ)\*Cl.-OK3)
- P12=AF\*EXP(-OK4)\*ALQO(CCI)\*(l .-OK4)
- \* -XS\*(DF\*(ALGG(XD)\*\*2)\*EXP(-OK1)\*(1.-OK1))
- XP11 =xs \*(CF\*(ALQQ(XW)\*\*2) \*EXP(-OK2)\*Ç1 .-OK2))
- \* xs \*(BF\*(ALOG(CCJ) \* \*2) \*EXP(-OK3)\*(l .-OK3))
- PI 1 =xs\*(AF\*(ALOG(CCI) \* \*2)\*EXP(-OK4) \*(1 .-OK4))
- XP1 =XS»(CF»EXP(-OK2)\*ALOG(XW)
- \* BF\*BXP(-OK3)\*ALOG(CCJ))

 $\bullet$  . DF\*EXP(-OK1)\*ALOG(XD))

66 Pl=XS»(AF\*EXP(-OK4)\*ALOG(CCI)

```
XP-EXP(-OK1)-EXP(-OK2)
```

```
90 P=EXP(-OK3)-EXP(-OK4)
```
**BND IF**

**GOTO 67**

DIYG-'Y'

IF((OK4.GE.l 74.673).OR.(OK4.LE.-l 74.673)) THEN

END IF

GOTO 67

DIVO-T

IF((OK3.GE.174.673).OR.(OK3.LE.-l 74.673)) THEN

**ELSE** 

**GOTO 67** 

DIVG='Y'

IF((XM.GB.20.0).OR.(XM.LB.0)) THEN

**END IF** 

 $CCJ-C(J)$ 

**ELSE** 

 $CCJ = XD$ 

IF(J.EQ.0) THEN

 $CCI-C(I)$ 

 $J=I-1$ 

CHARACTER DIVO\*1

- $\blacksquare$ /SEED/IU,N
- /FIN/HOP1, HOP2, SUC1, SUC2 ۰
- **/SIT/DIVG**
- /PAR1/XD,XW,K  $\bullet$
- $\blacksquare$ /PAR/T,CT,PT,PCT
- $\bullet$ /SAM/C(100), FQ(100), F(100)

COMMON/SON/X(1000),XBAR(200)

DOUBLE PRECISION Z,Z1,Z2,Z11,Z12,Z22

SUBROUTINE LSL(LXMXS,XGI,XGI1,XGI2,XG2,XG22)

 $\begin{smallmatrix} \texttt{C} & \texttt{S} & \texttt{S} & \texttt{$ 

C\*\*\*\*\*\*\* LEAST SQUARE METHOD OF WEIBULL \*\*\*\*\*\*\*\*\*\*C

**END** 

67 **RETURN** 

**XC22=C22\*FQ(I)** 

XG12-C12 \* FQ(I)

 $XO11 = C11$  \*  $PQ(I)$ 

 $XO2-C2*PQ(1)$ 

 $XCI = CI * PQ(I)$ 

C22-A22-B22

 $B22 = ((\mathbf{X}P^* \mathbf{X} P22) - (\mathbf{X}P2^* \mathbf{Z})) / (\mathbf{X}P^* \mathbf{Z})$ 

 $A22=((P*P22)-(P2*2))/(P*2)$ 

 $C12 = A12 - B12$ 

B12-((XP\*XP12)-(XP1\*XP2))/(XP\*\*2)

A12=( $(P^*P12)$ - $P1^*P2$ )) $P^*2$ )

**GOTO 67**

DIVG-T

IF((0K3.LB.-174.673).0R.(0K3.OE.l 74.673)) THEN

DIVG-T

END IF

GOTO 67

IF((OK2.LE.-l74.673).OR.(OK2.GE.l74.673)) THEN

END IF

OOTO 67

IF((OKl .LE.-l 74.673).OR.(OKl GE.l 74.673)) THEN

0K4-AF\*XS

DIVG-T

OK3=BF\*XS

0K2-CF\*XS

OKI =DF\*XS

END IF

GOTO 67

DIVG-T

IFf(AF.LE.-l 74.673).OR.(AF.OE.l 74.673)) THEN

END IF

GOTO 67

DIVG-T

IF((BF.LE.-174.673).OR.(BF.GE.174.673)) THEN

END IF

GOTO 67

DIVG-T

IF((CF.LE.-174.673).OR.(CF.OE.l 74.673)) THEN

END IF

GOTO 67

DIVG-T

IF((DF.LE.-174.673).OR.(DF.OE.l 74.673)) THEN

AF-(CCI\*\*XM)

BF=(CCJ\*\*XM)

CF=(XW\*\*XM)

76 DF=(XD\*\*XM)

END IF

GOTO 76

- $AB = (N^*Z) PQ(D)$ XO1-2 "N"AB"Z1  $XG11=2$  \*N \*((AB \*Z11)+(N \*(Z1 \* \*2)))
- $Z22=((XP*P22)-(P*KP22))/(XP*2)$  $-$ (2\*XP2\*((XP\*P2)-(P\*XP2)))/(XP\*\*3)
- Z12=((XP2\*P1)+(XP\*P12)-(P2\*XP1)-(P\*XP12))/(XP\*\*2)  $-(2*XP2*(XP*P1)-(P*XP1)))/(XP**3)$
- $Z1 = ((XP*P1) (P*XP1)) / (XP**2)$  $Z2 = ((XP * P2) - (P * XP2)) / (XP * 2)$  $Z11 = ((XP*P11) - (P*XP11)) / (XP**2)$  $-(2^{\circ}XP1^{\circ}((XP^{\circ}P1)\cdot(P^{\circ}XP1)))(XP^{\circ\circ}3)$
- $XP22=(D P^* D P)^* EX P(-OK1)$  $-CF$ <sup>\*</sup>CF<sup>\*</sup>EXP(-OK2)

 $Z = (P/XP)$ 

 $-(AP^*AP)^*EXP(-OK4)$ 

٠

- P2=AF\*EXP(-OK4)-BF\*EXP(-OK3) XP2=CF\*EXP(-OK2)-DF\*EXP(-OK1)  $P22-(BP*BP)*EXP(-OK3)$
- XP12=CF\*EXP(-OK2)\*ALOG(XW)\*(1.-OK2) \* -DF\*EXP(-OK1)\*ALOG(XD)\*(1.-OK1)
- \* -BF\*EXP(-OK3)\*ALOG(CCJ)\*(1.-OK3)
- P12-AF\*EXP(-OK4)\*ALOO(CCI)\*(1.-OK4)
- $-XS*(DF*(ALOG(XD)*2)*EXP(-OK1)*(1.-OK1))$
- $XP11=XS^*(CF^*(ALOG(XW)^*2)*EXP(-OK2)^*(1.-OK2))$
- $-$  XS\*(BF\*(ALOG(CCI)\*\*2)\*EXP(-OK3)\*(1:-OK3))
- P11=XS\*(AF\*(ALOG(CCI)\*\*2)\*EXP(-OK4)\*(1.-OK4))
- XP1=XS\*(CF\*EXP(-OK2)\*ALOG(XW) - DF\*EXP(-OK1)\*ALOG(XD))
- BF\*EXP(-OK3)\*ALOG(CCJ))
- P1-XS\*(AF\*EXP(-OK4)\*ALOG(CCI) 66
- $XP=EXP(-OK1)-EXP(-OK2)$
- 90  $P=EXP(-OK3)-EXP(-OK4)$
- **END IF**
- GOTO 67
- 
- DIVG='Y'
- IF((OK4.LB.-174.673).OR.(OK4.OB.174.673)) THEN
- **END IF**

IF((CF.LB.-174.673).OR.(CF.GB.174.673)) THEN

**END IF** 

GOTO 67

DIVG-T

IF((DF.LE.-174.673).OR.(DF.GE.174.673)) THEN

AF=(CCI\*\*XM)

 $BF=(CCJ**XM)$ 

 $CF=(XW^{\bullet\bullet}XM)$ 

 $DP=(XD**XM)$ 

**END IF** 

GOTO 67

DIVG-Y

IF((XM.OE20.0).OR.(XM.LE.0)) THEN

END IF

 $CCJ=C(J)$ 

**BLSB** 

 $CCJ = \mathbf{X}D$ 

IF(J.BQ.0) THEN

 $CCI = C(I)$ 

 $J=I-1$ 

CHARACTER DIVG\*1

- $\pmb{\ast}$ /SBBD/IU,N
- /FIN/HOP1, HOP2, SUC1, SUC2 ۰
- $\bullet$ /SIT/DIVG
- $\bullet$ /PAR1/XD,XW,K
- $\bullet$ /PAR/T,CT,PT,PCT
- ۰ /SAM/C(100), PQ(100), P(100)

COMMON/SON/X(1000),XBAR(200)

SUBROUTINE CS(LXM,XS,XGI,XGI1,XGI2,XG2,XG22)

C\*\*\*\*\* MINIMUM CHI-SQUARE METHOD OF WEIBULL \*\*\*\*\*\*C

 $\begin{smallmatrix} \texttt{C} & \texttt{C} & \texttt{$ 

**END** 

67 **RETURN** 

 $XO2 = 2 M A B = 22$ 

 $XO22 - 2$  \*N \*((AB \*Z22)+(N \*(Z2 \* \*2)))

XO12=2\*N\*((AB\*Z12)+(N\*Z1\*Z2))

- \* DF\*EXP(-OKl ) \*ALOQ(X D))
- XP1-X8\*(CF\*EXP(-OK2)\*ALOG(XW)
- - BF\*EXP(-OK3)\*ALOO(CGJ))
- 66 Pl-XS\*(AF'BXP(-OK4)\*ALOG(CCD

XP=EXP(-OKl)-EXP(-OK2)

90 P-BXP(-OK3)-EXP(-OK4)

END IF

GOTO 67

 $DIVG=T$ 

IF((OK4.LB.-l 74.673).OR.(OK4.GB.l 74.673)) THBN

END IF

GOTO 67

DIVG='Y'

IF((OK3.LB.-l 74.673),OR.(OK3.OB.l 74.673)) THEN

END IF

OOTO 67

DIVG='Y1

IF((0K2.LE.-174.673).OR.(OK2.OB.l 74.673)) THEN

END IF

GOTO 67

DIVO=T

IF((0K1 .LB.-l 74.673),OR.(OKl .OB.l 74.673)) THEN

OK4=AF\*XS

0K3-BF\*XS

OK2=CF\*XS

OK1-DF\*XS

END IF

OOTO 67

 $DIVG=$  $Y$ 

IF((AF.LB.-174.673).OR.(AF.OE.l74.673)) THEN

END IF

OOTO 67

 $DIVG=Y'$ 

IF((BF.LB.-174.673).OR.(BF.OE.174.673)) THEN

END IF

GOTO 67

DIYO=\*r

XQ22=FOR3-FOR4

X02=-RST\*Z2\*C2\*N+RST) FORI—(C2\*N/Z)\*(Z11 "ST-Z1 \*N\*Z1)-2\*Z1 \*Z1 \*RST/Z) FOR2=(RST/Z)\*(Zl 1 »ST-2\*N\*Z1 \*Z1)-2"Z1 \*Z1 \*RST/(Z\*\*2) XG11-FOR1-FOR2 FOR3=-((2 \*N/Z) \*(Z22 \*ST-Z2 ฯร! \*Z2)-2 \*Z2 \*Z2 \*RST/Z) FO R4-(RST/Z) \*(Z22 \*ST-2 \*N \*Z2 \*Z2)-2 \*Z2 \*Z2 \* RST/(Z • \*2)

 $-(2*XP2*((XP*P2)-(P*XP2)))/((XP**3))$ 

Z22-(CXP \*P22)-(P \*XP22))/(XP \* \*2)

 $ST = PQ(D - (N^*Z))$ 

 $XO1 = RST$   $Z1$   $(QN + RST)$ 

RST=ST/Z

 $-(2*XP2*(\text{XP}*)-(P*XP1)))(\text{XP}^{*3})$ 

 $Z12 = ((XP2 * P1) + (XP * P12) - (P2 * XP1) - (P * XP12)) / (XP * *2)$ 

\* -(2«XP1»((XP\*P1)-(P\*XP1)))/(XP\*\*3)

 $Z11 = ((XP * P11) - (P * XP11)) / (XP * *2)$ 

 $Z2=((XP*P2)\cdot(P*XP2))/(XP**2)$ 

 $Z1 = ((XP * P1) - (P * XP1)) / (XP * *2)$ 

END IF

GOTO 67

 $D\Gamma$ V $G$ = $\Upsilon$ 

IFCZ.LB.0.000001) THEN

Z=P/XP

\* -(CF\*CF)«EXP(-OK2)

XP22=(DF\*DF)\*EXP(-OKl)

- $-(AP^*AP)^*EXP(-OK4)$
- \* -DF\*EXP(-OKl)\*ALOO(XD)»(l .-OKI) P2=AF\*EXP(-OK4)-BF"EXP(-OK3) XP2«CF\*EXP(-OK2)-DF\*EXP(-OKl ) P22=(BP\*BF)\*EXP(-OK3)
- XP12=CF\*EXP(-OK2)\*ALOO(XW)\*(l .-OK2)
- \* -BF\*EXP(-OK3)\*ALOO(CCJ)\*0.-OK3)
- P12=AF\*EXP(-OK4)\*ALOG(CCI)\*(1.-OK4)
- XP11 =XS\*(CF\*(ALOQ(XW)\*\*2)\*EXP(-OK2)\*(l .-OK2))  $-XS^*(DF^*(ALOG(XD)**2)*EXP(-OK1)*(1.-OK1))$
- \* XS\*(BF\*(ALOO(CCJ)\*\*2)\*EXP(-OK3)\*(l -0K3))
- PI 1 =XS\*(AF\*(ALOG(CCI)\*\*2)\*EXP(-OK4)\*(l -OK4))

POR5 = - ((2 °N/Z) \* (212 \* ST-Z1 \*N \* Z2) - 2 \* Z1 \* Z2 \* RST/Z) POR6-(RST/Z)\*(Z12\*ST-2\*N\*Z1\*Z2)-2\*Z1\*Z2\*RST/(Z\*\*2) XG12=POR5-POR6

- 67 **RETURN** 
	- **END**

 $\begin{smallmatrix} \texttt{C} & \texttt{S} & \texttt{S} & \texttt{$ C\* NEWTON RAPHSON'RULE FOR PARAMETER SEARCH \*C

 $\begin{smallmatrix} \texttt{C} & \texttt{S} & \texttt{S} & \texttt{$ 

SUBROUTINE CRAM(IZ, MAX)

COMMON/PAR/RMEW, SIGMA, XMUE, XVAR

- $\bullet$ /SSD/XEW(1000),XIG(1000),X1C(1000),X2C(1000)
- /PAR1/XD,XW,K  $\bullet$
- /STT/DIVO
- /FIN/HOP1, HOP2, SUC1, SUC2  $\hat{\pmb{\sigma}}$

**CHARACTER DIVO\*1** 

XSD-SQRT(XVAR)

 $PAR1 = \mathbf{XMUE}$ 

PAR2-XSD

RPARI=RMEW

RPAR2=SIGMA

 $HOP1=0.$ 

```
HOP2=0.
```
 $IC = 0$ 

DO 65 M-1, MAX

 $Q1 = 0.$ 

- $G11 = 0.$
- $Q12=0.$

 $O21 = 0.$ 

 $Q2=0.$ 

 $C22 - 0.$ 

DO 70 I=1,K

CALL MLI(LPAR1, PAR2, XG1, XG11, XG12, XG2, XG22)

IF(DIVG.BQ.'Y') THEN

**GOTO 12** 

**BLSE** 

GOTO 69

**END IF** 

 $12$ **RETURN** 

- C10 FORMAT(4(2X, B12.5))
- $\mathbf C$ WRITE(6,10) HOP1, HOP2, SUC1, SUC2
- $C5$ PORMATQX,'\*\*\* FINAL PARAMETER AND SQUAR BRROR (PAR-FPAR)1,2 \*\*')
- $\mathbf C$ WRITE(6,5)

X2C(IZ)-SUC2

XIC(IZ)=SUCI

XIO(IZ)-HOP2

XEW(IZ)=HOP1

 $SUC2 = (HOP2-RPAR2)*2$ 

600  $SUC1 = (HOP1 - RPAR1)*22$ 

65 **CONTINUE** 

END IF

**END IF** 

**GOTO 12** 

DIVG-T

IF(IC.GE.MAX) THEN

**PAR2-HOP2** 

 $PAR1 = HOP1$ 

**BLSB** 

**GOTO 600** 

IF((ABS(HOP1-PAR1).LB.0.0001).AND.(ABS(HOP2-PAR2).LB.0.0001))THEN

 $IC = IC + 1$ 

HOP2=PAR2+((G1 °O21)-(O2 °G11))/DET

HOP1=PAR1+((G12\*G2)-(G22\*G1))/DET

**END IF** 

GOTO 12

DIVG-T

IF(DET.EQ.0) THEN

DET-(G11 °C22)-(G12 °C21)

70 **CONTINUE** 

Q22-Q22+XQ22

 $C2 = C2 + X C2$ 

 $Q21 = Q12$ 

 $Q12 = Q12 + XQ12$ 

 $Q11 - Q11 + XQ11$ 

69  $Q1 = Q1 + XQ1$  END

 $\textcolor{red}{\textcolor{blue}{\textbf{G}}\textcolor{blue}{\textbf{G}}\textcolor{blue}{\textbf{$ C \*\*\*\*\*\*\*\*\*\*\*\*\* EVERAGE MUE AND SIGMA \*\*\*\*\*\*\*\*\*\*\*\*\*\*\*C  $\begin{smallmatrix} \texttt{C} & \texttt{C} & \texttt{$ 

 $\sim 100$ 

SUBROUTINE VALUE (IZ)

COMMON/SSD/XEW(1000),XIO(1000),X1C(1000),X2C(1000)

- $\bullet$ /PAR/RMEW, SIGMA, XMUE, XVAR
- $\bullet$ /SSU/SUMM,SUMS,SUMD1,SUMD2
- /SS/IR, CC ٠
- $\bullet$ /FIN/HOP1, HOP2, SUC1, SUC2

 $SUM=0.$ 

SUS-0.

IF(IZ EQ IR) THEN

DO 27 I-1, IZ

SUMM=SUMM+XEW(I)

SUMS-SUMS+XIG(I)

 $SUMDI = SUMDI + X1C(D)$ 

SUMD2-SUMD2+X2C(I)

- $27$ **CONTINUE**
- $\mathbf C$ WRITE(6,18)SUMM,SUMS
- $C18$ PORMAT(2X,' SUMM=',B12.7,2X,' SUMS=',B12.7)
- $\bar{C}$ WRITE(6,19)SUMD1,SUMD2
- $C19$ FORMAT(2X,'SUMD1=',B12.7,2X,'SUMD2=',B12.7)

YMW-SUMM/IZ

YSG=SUMS/IZ

RMUE-SUMD1/IZ

RMSG=SUMD2/IZ

DO 20 I-1, IZ

 $SUM=SUM+(XEW(I)*2)$ 

 $SUS = SUB + (XIG(I) * 2)$ 

20 CONTINUE

A-(SUMM<sup>a-2</sup>)/IZ

B=(SUMS \*\* 2)/IZ

BIASI-(YMW-RMEW)\*\*2

BIAS2=(YSG-SIGMA)\*\*2

 $VARI = (SUM-A)/IZ$ 

VAR2=(SUS-B)/IZ

**WRTTE(6,51)**

- **51 FORMATC2X,'\*\*\*\*\*\* BIAS1, BIAS2, VAR1, VAR2 \*\*\*•\*\*') WRTTE(6,50)BIAS1 ,BIAS2,VAR1 ,VAR2**
- **50 FORMAT(4{2X,B12.7))**

**RMSBMB=(RMU B+RMSG)/2** 

**WRITE(6,55)YMW,YSO** 

- 55 PORMAT(2X,'PAR1 =',B12.5,2X,'PAR2=',B12.5/60('-')) **WRITE(6,35)RMUB,RMSO,RMSEME**
- **35** FORMAT(2X,'MSE1=',E12.7,2X,'MSE2=',E12.7,2X,'MSE=',E12.7/60('-'))

**BLSB**

**GOTO 30**

**BNDIF**

**30 RETURN**

**END**

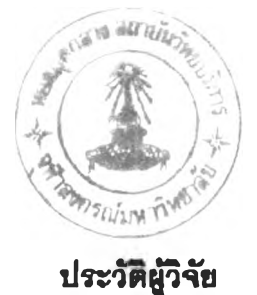

นางสาวทศพร แถลงธรรม เกิดเมื่อวนที่ 25 มิฤนายน พ.ศ. 2515 อำ๓ อเมีอง จังหวัด ร้อยเอ็ด สำเร็จการศึกษา ปริญญาวิทยาศาสตรปัณฑิต สาขาคณิตศาสตร์ $\cdot$  คณะวิทยาศาสตร์และ เทศโนโลยี มหาวิทยาลัยธรรมศาสตร์ในปีการกิกษา 2536 และเข้ากิกษาต่อในหลักสูตรวิทยาศาสตร มหาปัณฑิต สาขาการประกินลัย ภาควิชาสถติ คณะพาณิชยศาสตร์และการปัญวิ จุฬาลงกรณ์ มหาวิทยาลัย ในปีการกิกษา 2537